приложение 1.4 к ОПОП по специальности 10.02.05 Обеспечение информационной безопасности автоматизированных систем

# **РАБОЧАЯ ПРОГРАММА ПРОФЕССИОНАЛЬНОГО МОДУЛЯ**

# **ПМ.04 ВЫПОЛНЕНИЕ РАБОТ ПО ОДНОЙ ИЛИ НЕСКОЛЬКИМ ПРОФЕССИЯМ РАБОЧИХ ДОЛЖНОСТЯМ СЛУЖАЩИХ**

Рабочая программа профессионального модуля разработана на основе Федерального государственного образовательного стандарта среднего профессионального образования (далее – СПО) по специальности/профессии 10.02.05 Обеспечение информационной безопасности автоматизированных систем, входящей в состав укрупненной группы специальностей 10.00.00 Информационная безопасность.

Организация-разработчик: государственное бюджетное профессиональное образовательное учреждение Новосибирской области «Новосибирский профессионально-педагогический колледж».

Разработчики:

Волкова Н.И., преподаватель

Рассмотрена и принята на заседании кафедры информационных технологий и дизайна

Протокол № 1 от 01.09.2023г.

Руководитель кафедры  $O.$ Ю.Ануфриева

(подпись)

# **СОДЕРЖАНИЕ**

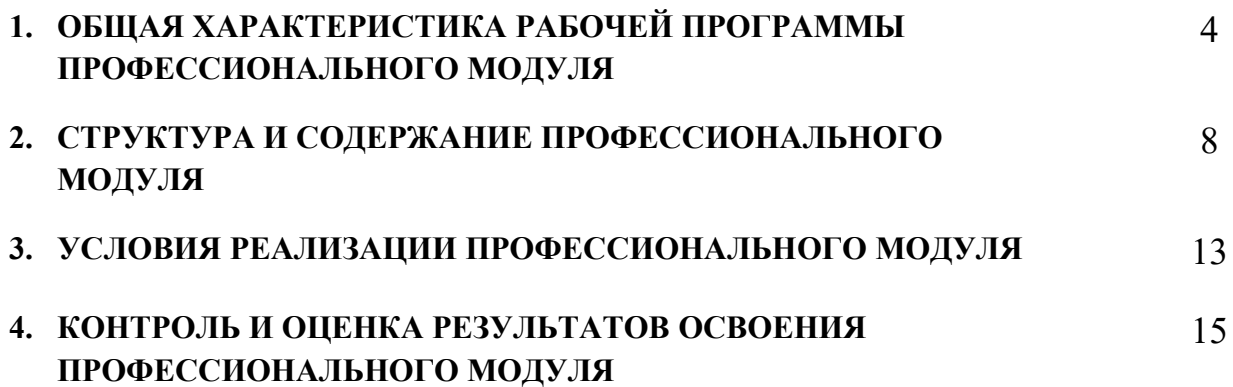

# **1. ОБЩАЯ ХАРАКТЕРИСТИКА РАБОЧЕЙ ПРОГРАММЫ ПРОФЕССИОНАЛЬНОГО МОДУЛЯ «ПМ.04 Выполнение работ по одной или нескольким профессиям рабочих должностям**

#### **служащих»**

### **1.1. Цель и планируемые результаты освоения профессионального модуля**

В результате изучения профессионального модуля обучающийся должен освоить основной вид деятельности Выполнение работ по одной или нескольким профессиям рабочих должностям служащих и, соответствующие ему общие компетенции и профессиональные компетенции:

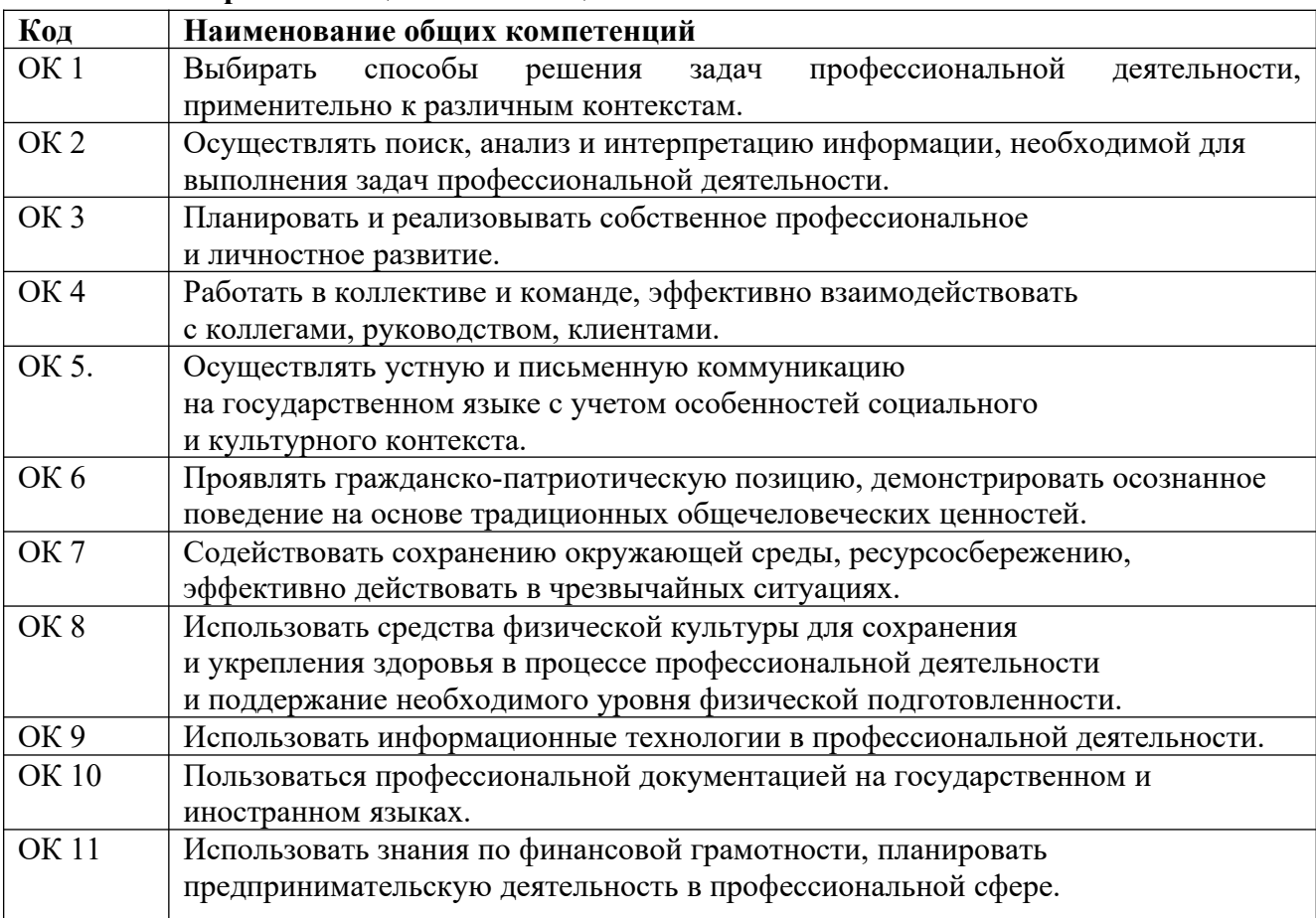

#### **1.1.1 Перечень общих компетенций**

### *1.1.2 Перечень профессиональных компетенций*

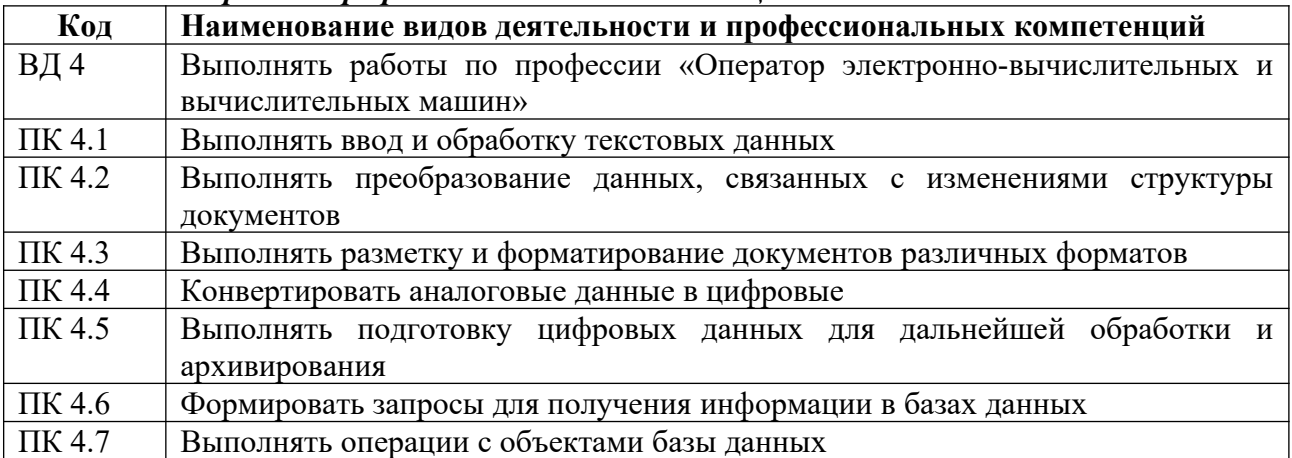

| 1.1.3 Перечень личностных результатов:                                                                               |                |
|----------------------------------------------------------------------------------------------------|----------------|
| Личностные результаты                                                                                                | Код личностных |
| реализации программы воспитания                                                                                      | результатов    |
| (дескрипторы)                                                                                                    | реализации     |
|                                                                                                    | программы      |
|                                                                                                    | воспитания     |
| Личностные результаты                                                                                                |                |
| реализации программы воспитания, определенные отраслевыми требованиями к                                             |                |
| деловым качествам личности <sup>1</sup> (при наличии)                                                                |                |
| Демонстрирующий готовность и способность вести диалог с другими                                                      |                |
| людьми, достигать в нем взаимопонимания, находить общие цели и                                                       | <b>JIP 13</b>  |
| сотрудничать для их достижения в профессиональной деятельности                                                       |                |
| Проявляющий сознательное отношение к непрерывному образованию                                                        | ЛР 14          |
| как условию успешной профессиональной и общественной деятельности                                                    |                |
| профессиональной<br>Проявляющий<br>гражданское<br>отношение<br>$\bf K$                                               |                |
| участия в решении<br>деятельности как к возможности<br>личного                                                       | <b>JIP 15</b>  |
| общественных, государственных, общенациональных проблем.                                                             |                |
| Личностные результаты                                                                                                |                |
| реализации программы воспитания, определенные субъектом Российской                                                   |                |
| Федерации <sup>2</sup> (при наличии)                                                                                 |                |
|                                                                                                    |                |
| выражающий<br>активную гражданскую<br>позицию, участвующий<br>формировании условий для успешного развития потенциала |                |
| интересах социально-экономического,<br>общественно-<br>молодежи<br>$\, {\bf B}$                                      | ЛР 16          |
| политического и культурного развития региона                                                                         |                |
| Личностные результаты                                                                                                |                |
| реализации программы воспитания, определенные ключевыми работодателями <sup>3</sup>                                  |                |
| (при наличии)                                                                                                    |                |
|                                                                                                    |                |
| способный<br>генерировать<br>новые<br>идеи<br>ДЛЯ<br>решения                                                         |                |
| профессиональных задач, перестраивать сложившиеся<br>способы                                                         |                |
| их решения, выдвигать альтернативные варианты действий с целью                                                       | <b>JIP 17</b>  |
| выработки новых оптимальных алгоритмов; позиционирующий как                                                          |                |
| результативный и привлекательный участник трудовых отношений                                                         |                |
| реагирующий<br>гибко<br>$\phi$ opm<br>трудовой<br>на<br>появление<br>новых                                           | <b>JIP 18</b>  |
| деятельности, готовый к их освоению                                                                                  |                |
| готовый<br>профессиональной конкуренции и конструктивной<br>$\bf K$                                                  | <b>JIP 19</b>  |
| реакции на критику                                                                                                   |                |
| Личностные результаты                                                                                                |                |
| реализации программы воспитания, определенные субъектами                                                             |                |
| образовательного процесса <sup>4</sup> (при наличии)                                                                 |                |
| Самостоятельный и ответственный в принятии решений во всех сферах                                                    |                |
| своей деятельности, готовый к исполнению разнообразных социальных                                                    | <b>JIP 20</b>  |
| востребованных<br>бизнесом,<br>обществом<br>ролей,                                                                   |                |
| и государством                                                                                                    |                |
| Экономически активный, предприимчивый, готовый к самозанятости                                                       | <b>JIP 21</b>  |

<span id="page-4-0"></span><sup>1</sup> Разрабатывается ФУМО СПО.

<span id="page-4-1"></span><sup>2</sup> Разрабатывается органами исполнительной власти субъекта Российской Федерации, переносится из Программы воспитания субъекта Российской Федерации. Заполняется при разработке рабочей программы воспитания профессиональной образовательной организации.

<span id="page-4-2"></span><sup>&</sup>lt;sup>3</sup> Заполняется при разработке рабочей программы воспитания профессиональной образовательной организации.

<span id="page-4-3"></span><sup>4</sup> Разрабатывается ПОО совместно с работодателями, родителями, педагогами и обучающимися. Заполняется при разработке рабочей программы воспитания профессиональной образовательной организации.

# **1.1.4 В результате освоения профессионального модуля обучающийся должен**:

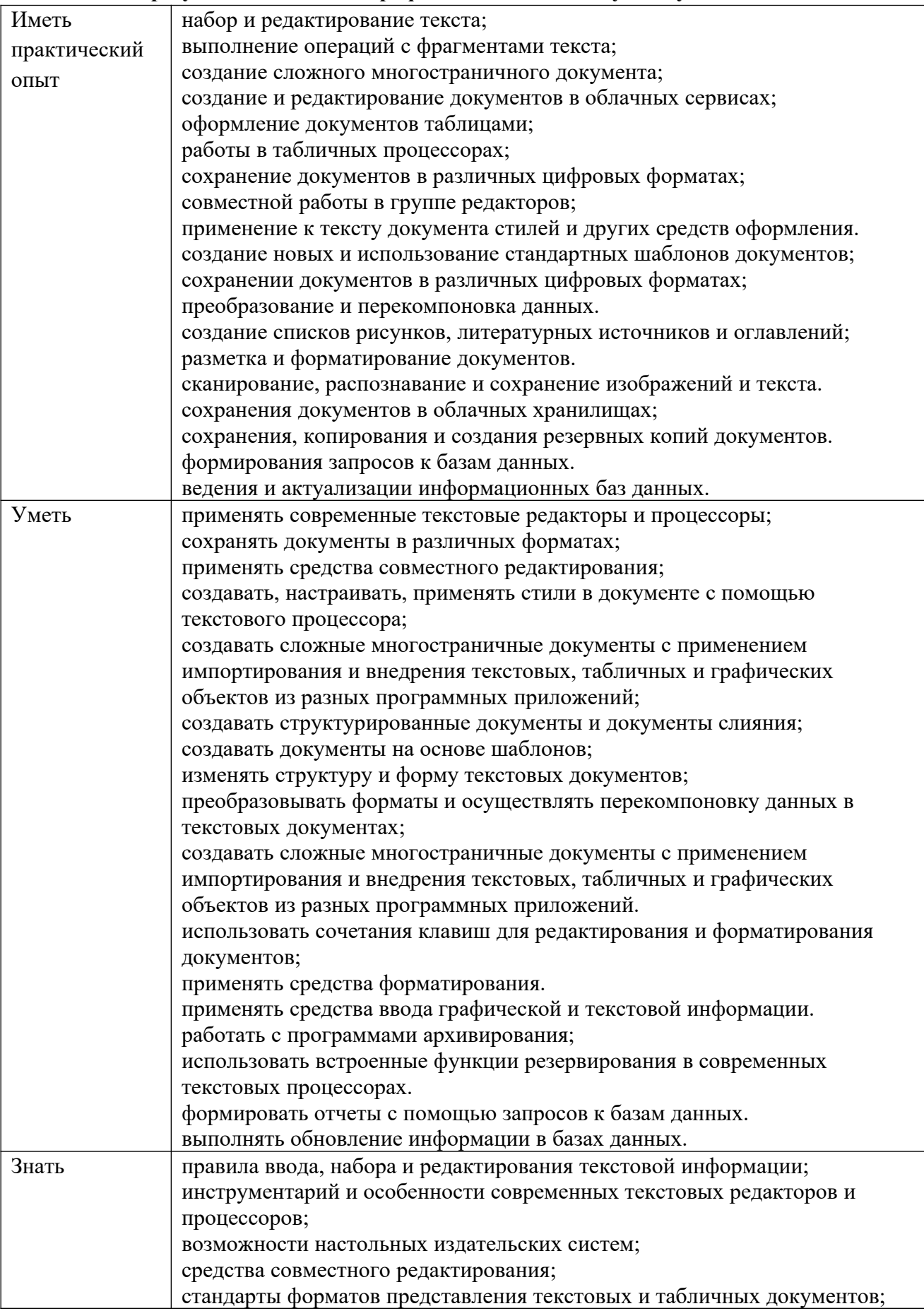

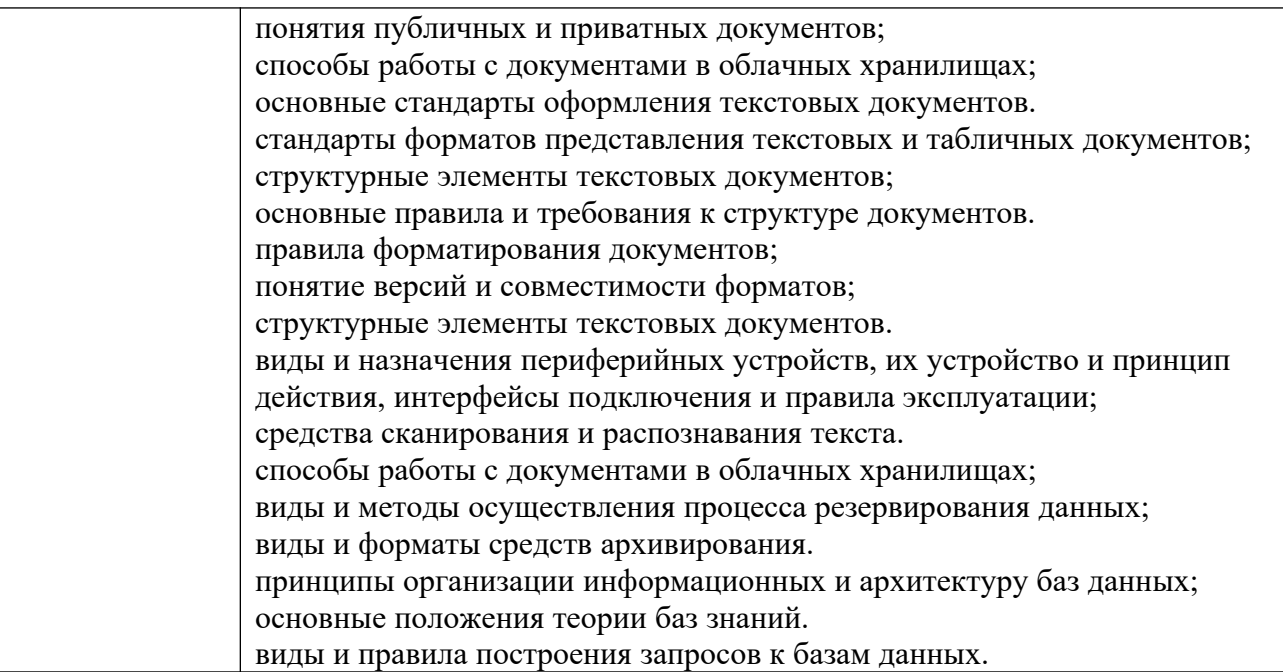

# **1.2 Количество часов на освоение программы профессионального модуля**

Всего 605 часов

в том числе в форме практической подготовки 327 часа Из них на освоение МДК 04.01 248 часов в том числе самостоятельная работа 65 часов практики, в том числе учебная 144 часа производственная 180 часов Промежуточная аттестация 33 часа

## **2. СТРУКТУРА И СОДЕРЖАНИЕ ПРОФЕССИОНАЛЬНОГО МОДУЛЯ**

## **2.1 Структура профессионального модуля**

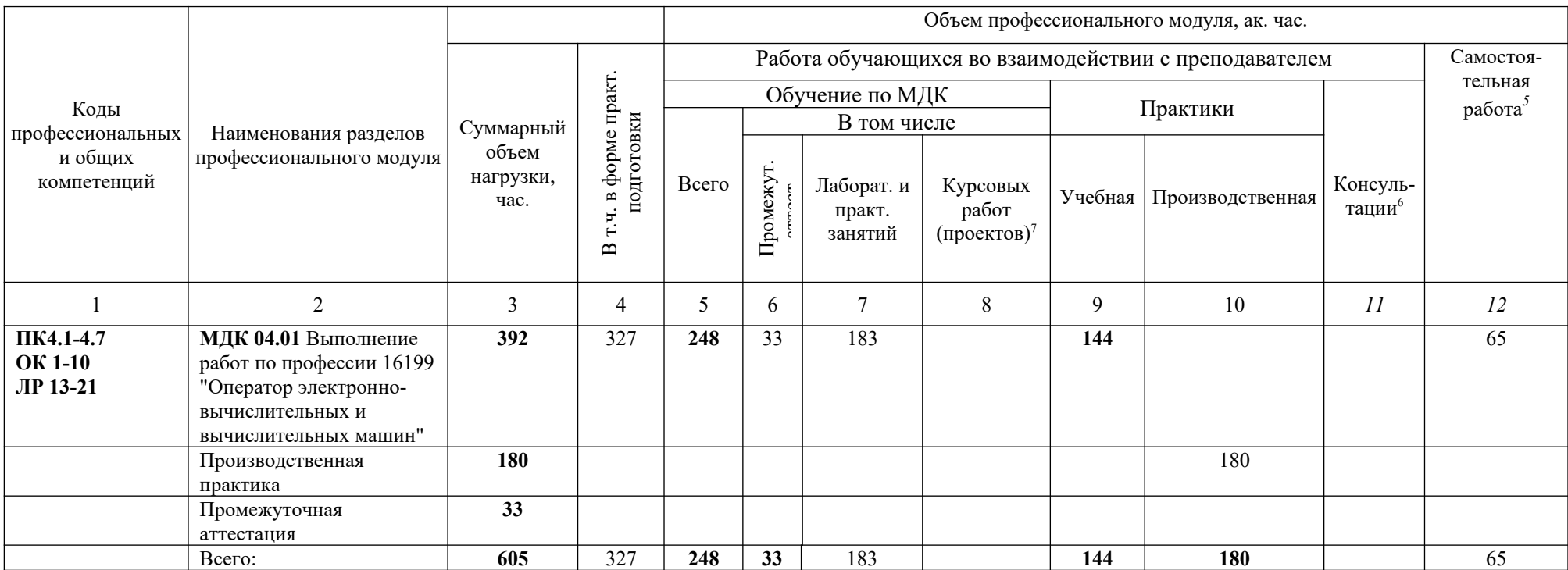

<span id="page-7-0"></span><sup>5</sup> Самостоятельная работа в рамках образовательной программы планируется образовательной организацией в соответствии с требованиями ФГОС СПО в пределах объема профессионального модуля в количестве часов, необходимом для выполнения заданий самостоятельной работы обучающихся, предусмотренных тематическим планом и содержанием междисциплинарного курса.

<span id="page-7-1"></span><sup>6</sup> Консультации вставляются в случае отсутствия в учебном плане недель на промежуточную аттестацию по модулю.

<span id="page-7-2"></span><sup>7</sup> Данная колонка указывается только для специальностей СПО.

# **2.2 Тематический план и содержание профессионального модуля (ПМ)**

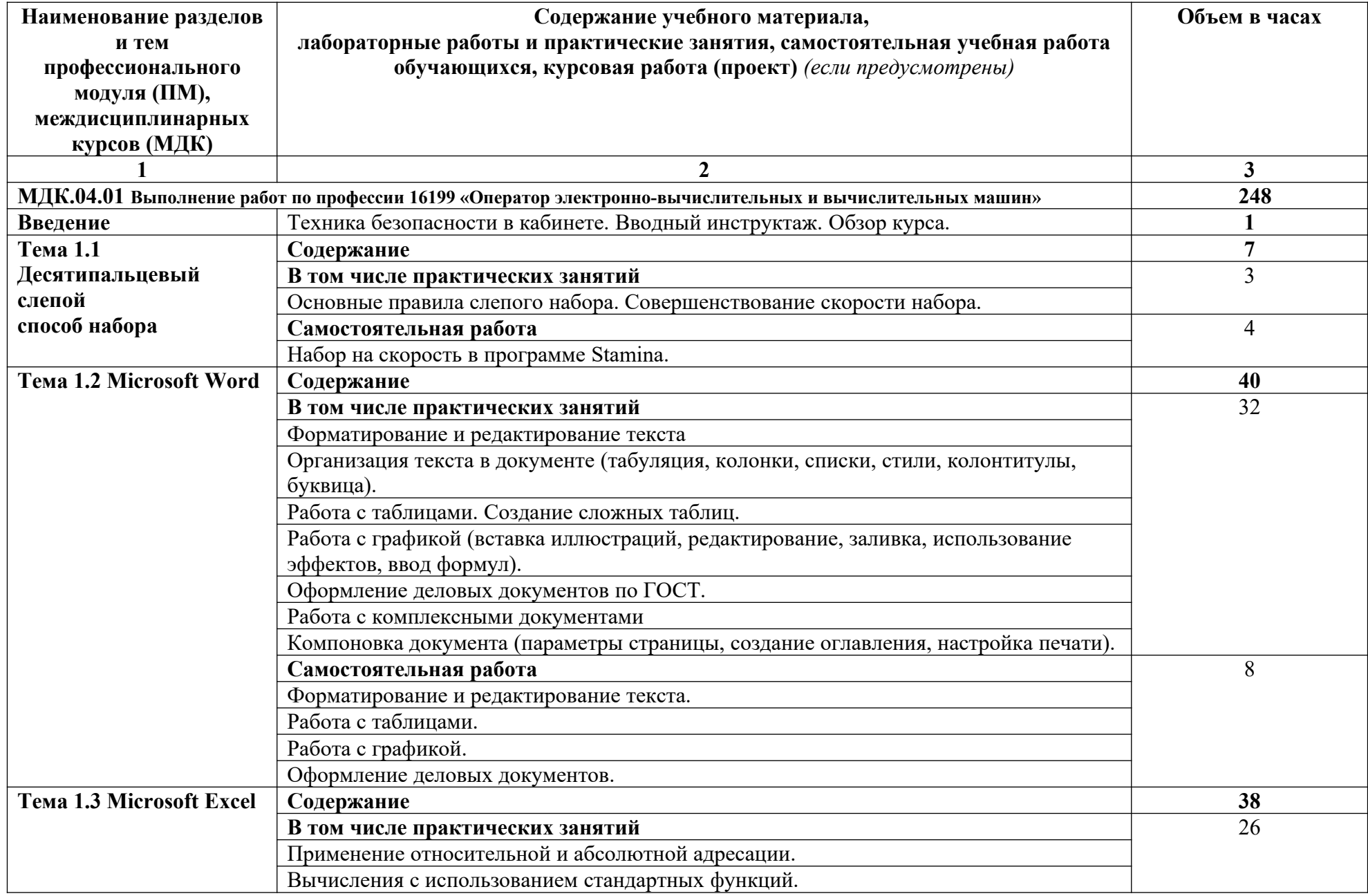

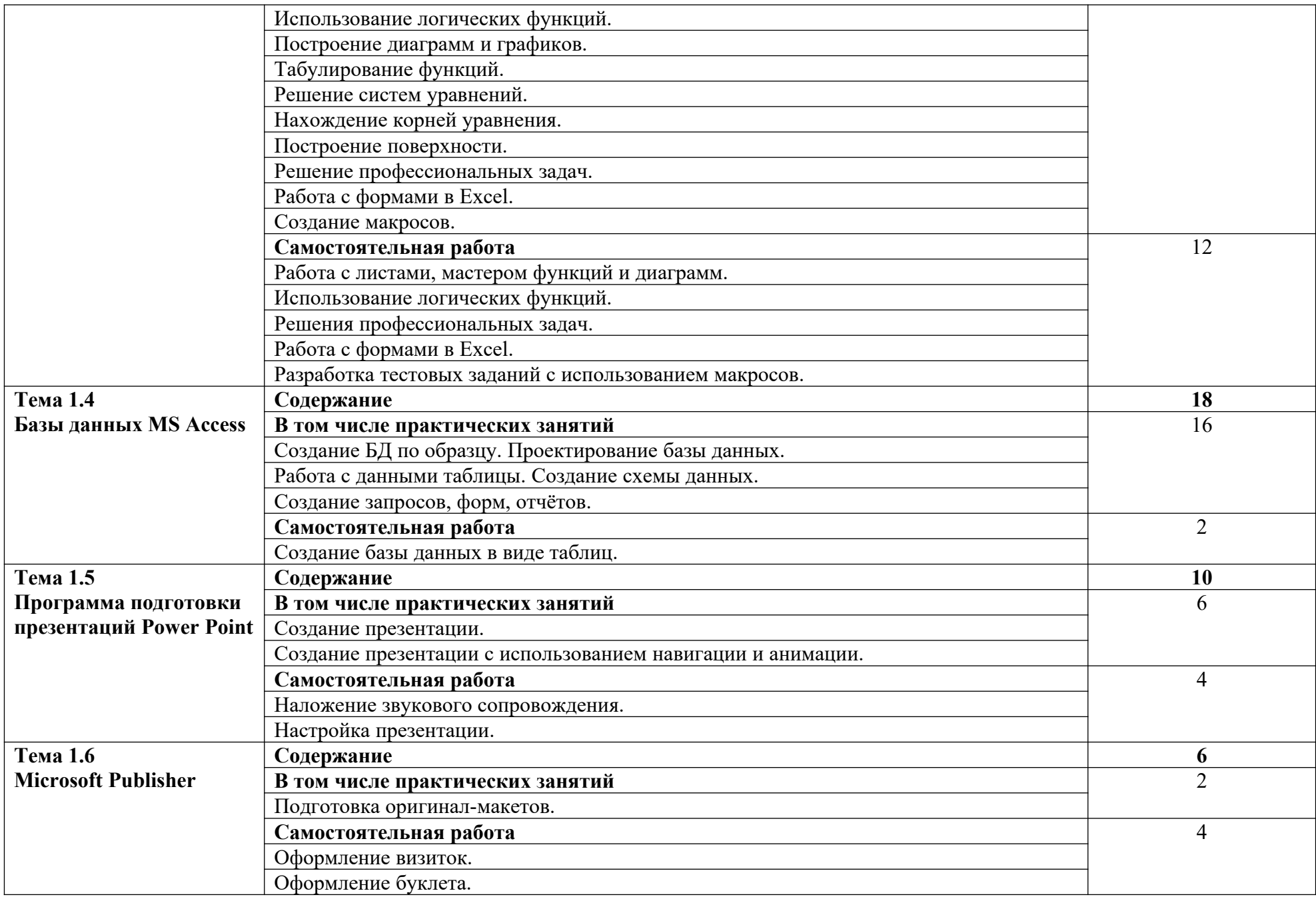

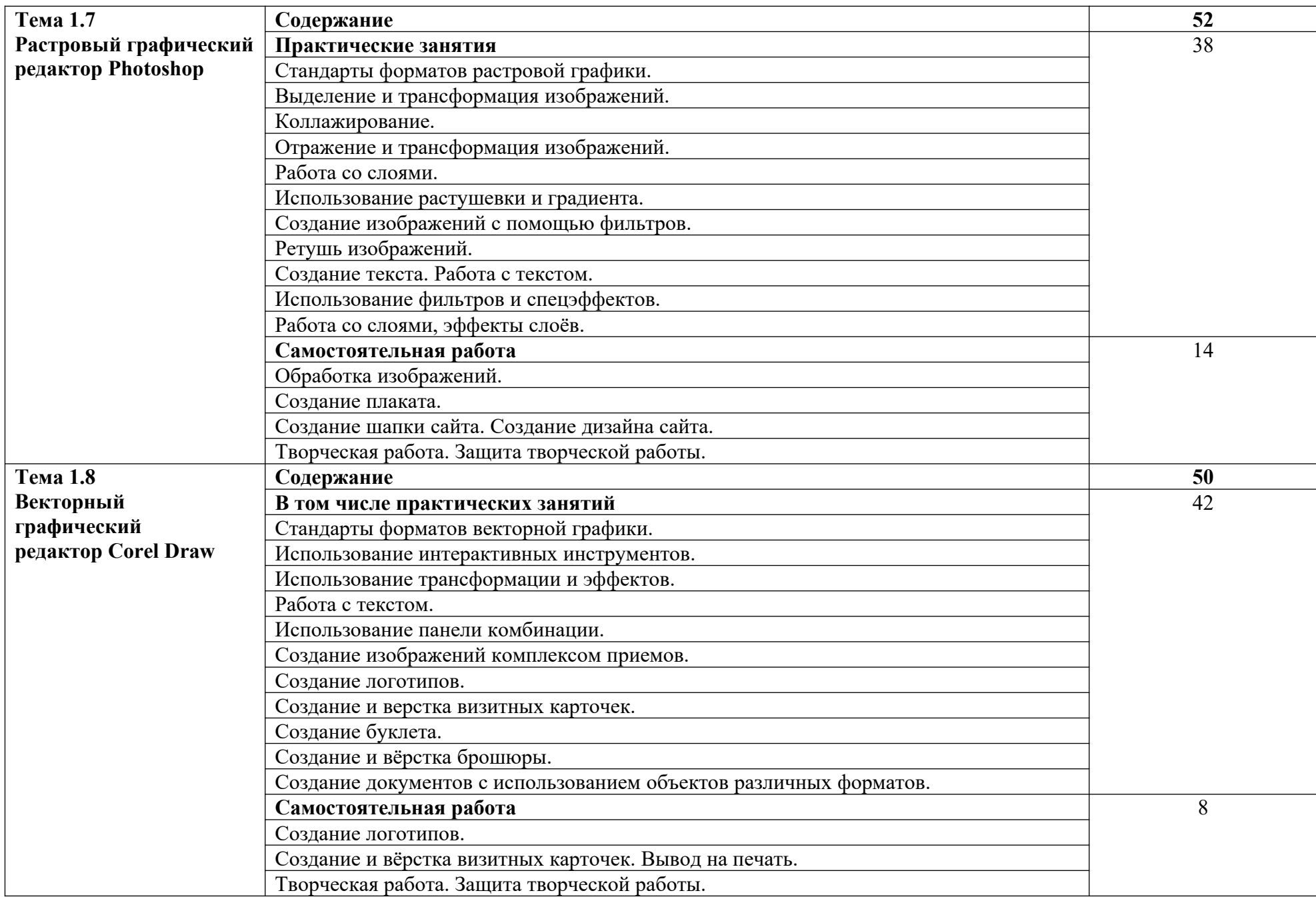

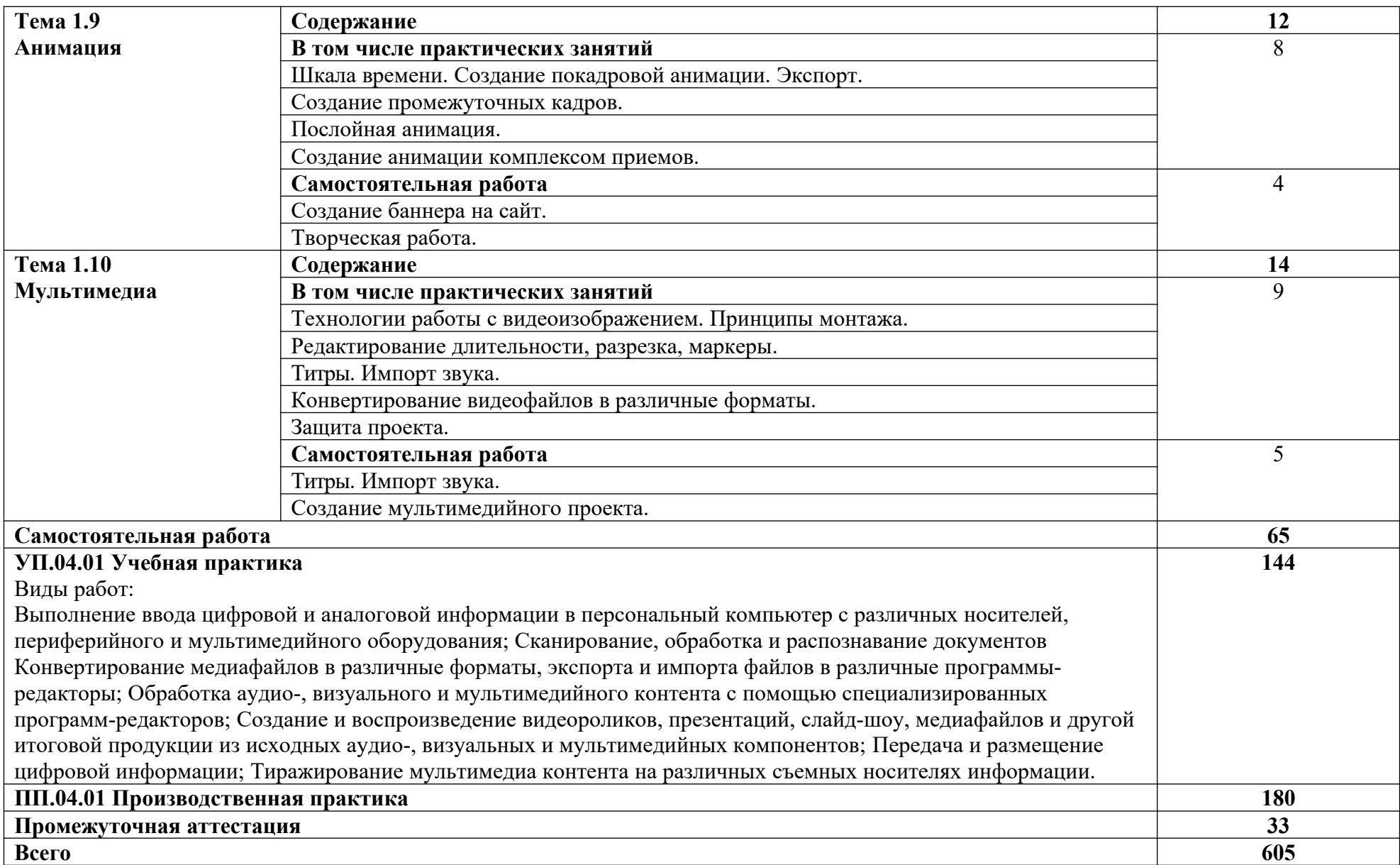

## **3. УСЛОВИЯ РЕАЛИЗАЦИИ ПРОГРАММЫ ПРОФЕССИОНАЛЬНОГО МОДУЛЯ**

## **3.1 Для реализации программы профессионального модуля должны быть предусмотрены следующие специальные помещения:**

Кабинет Информатики*,* оснащенный оборудованием:

– компьютеры – рабочее место студента;

- мультимедийный компьютер рабочее место преподавателя;
- мультимедиапроектор, проекционный экран;

– доска;

– принтер лазерный;

– сканер;

– локальная сеть колледжа, электронная почта, выход в Интернет;

– программное обеспечение общего и профессионального назначения;

– комплект учебно-методической документации.

#### В условиях дистанционного обучения:

- инструктаж и выдача задания производится в форме телеконференции в программе Zoom;

- вся необходимая документация высылается по электронной почте;

- обратная связь и консультации осуществляются в приложении Воцап, Вконтакте и по электронной почте;

- выполненные задания собираются в архив и отправляются на облако;

- зачет и контрольная работа осуществляется в форме телеконференции в программе Zoom.

### **3.2 Информационное обеспечение реализации программы**

Для реализации программы библиотечный фонд образовательной организации должен иметь печатные и/или электронные образовательные и информационные ресурсы, рекомендованные ФУМО, для использования в образовательном процессе. При формировании библиотечного фонда образовательной организации выбирается не менее одного издания из перечисленных ниже печатных изданий и (или) электронных изданий в качестве основного, при этом список, может быть дополнен новыми изданиями.

#### **3.2.1 Основные печатные издания**

1. Гаврилов, М. В. Информатика и информационные технологии: учебник для СПО/ М. В. Гаврилов, В. А. Климов. — 4-е изд., пер. и доп. — М.: Юрайт, 2020. — 383 с. — (Профессиональное образование). [Электронный ресурс; Режим доступа [https://urait.ru](https://urait.ru/)]

2. Михеева Е.В. Информационные технологии в профессиональной деятельности: [Текст]: учебник/ Е.В. Михеева, О.И. Титова. – 4 изд. стер. - М.: Академия, 2020. - 416 с. – (Профессиональное образование).

3. Струмпэ Н.В. Оператор ЭВМ [Текст]: практические работы; учеб. пособие для СПО. - 7-е изд., стер. - М.: ОИЦ "Академия", 2019. – 112 с.

4. Фуфаев Э.В. Пакеты прикладных программ: учеб. пособие для студентов сред. проф. образования / Э.В.Фуфаев, Л.И.Фуфаева. – 2-е изд., - М.: Издательский центр «Академия», 2019. – 352с.

#### **3.2.2 Дополнительные источники**

1. Гребенюк, Е. И. Технические средства информатизации [Текст]: учебник/ Е. И. Гребенюк, Н. А. Гребенюк. - М.: Академия, 2016. - 272 с. - (Среднее профессиональное образование).

2. Леонтьев, В. П. Новейшая энциклопедия персонального компьютера [Текст]/ В. П. Леонтьев. - М.: ОЛМА-ПРЕСС, 2017. - 920 с.: ил.

3. Максимов, Н. В. Архитектура ЭВМ и вычислительных систем [Текст]: учебник/ Н. В. Максимов, Т. Л. Партыка, И. И. Попов. - М.: ФОРУМ: ИНФРА-М, 2018. - 512 с.: ил. - (Профессиональное образование).

4. Михеева, Е. В. Информационные технологии в профессиональной деятельности [Текст]: учебное пособие/ Е. В. Михеева. - 2 изд., стереот. - М.: Академия, 2018. - 384 с.: ил. - (Среднее профессиональное образование).

5. Партыка, Т. Л. Операционные системы, среды и оболочки [Текст]: учебное пособие/ Т. Л. Партыка, И. И. Попов. - М.: ФОРУМ: ИНФРА-М, 2017. - 400 с.: ил. - (Профессиональное образование).

6. Прохорский, Г. В. Информационные технологии в архитектуре и строительстве [Текст]: учебное пособие / Г. В. Прохорский. - 2 изд., стер. - М.: КНОРУС, 2018. - 264 с.: ил. - (Среднее профессиональное образование).

7. Румянцева, Е. Л. Информационные технологии [Текст]: учебное пособие/ Е. Л. Румянцева, В. В. Слюсарь; ред. Л. Г. Гагарина. - М.: ФОРУМ: ИНФРА-М, 2017. - 256 с.: ил. - (Профессиональное образование).

8. Фуфаев, Э. В. Пакеты прикладных программ [Текст]: учебное пособие/ Э.В. Фуфаев, Л.И. Фуфаева. - 2 изд., стереот. - М.: Академия, 2016. - 352 с.: ил. - (Среднее профессиональное образование).

Интернет ресурсы:

1.http://www.3dnews.ru/guide/online\_computer\_testing

2.http://infocomp.narod.ru/

3.http://www.computer-museum.ru/index.php

4.http://schools.keldysh.ru/sch444/museum/

5.http://technologies.su/

6.http://www.bestfree.ru/s\_media.php

7.http://gdpk.narod.ru/

8.http://inf.e-alekseev.ru/text/toc.html

#### **3.2.3 Периодические издания**

1. Информатика - первое сентября [Текст]: учебно-методический журнал для учителей информатики. - Выходит ежемесячно.

3. Мой друг компьютер [Текст]: – Нижний Новгород: ООО "Издательство "Газетный мир", – Выходит ежемесячно.

# **4. КОНТРОЛЬ И ОЦЕНКА РЕЗУЛЬТАТОВ ОСВОЕНИЯ ПРОФЕССИОНАЛЬНОГО МОДУЛЯ**

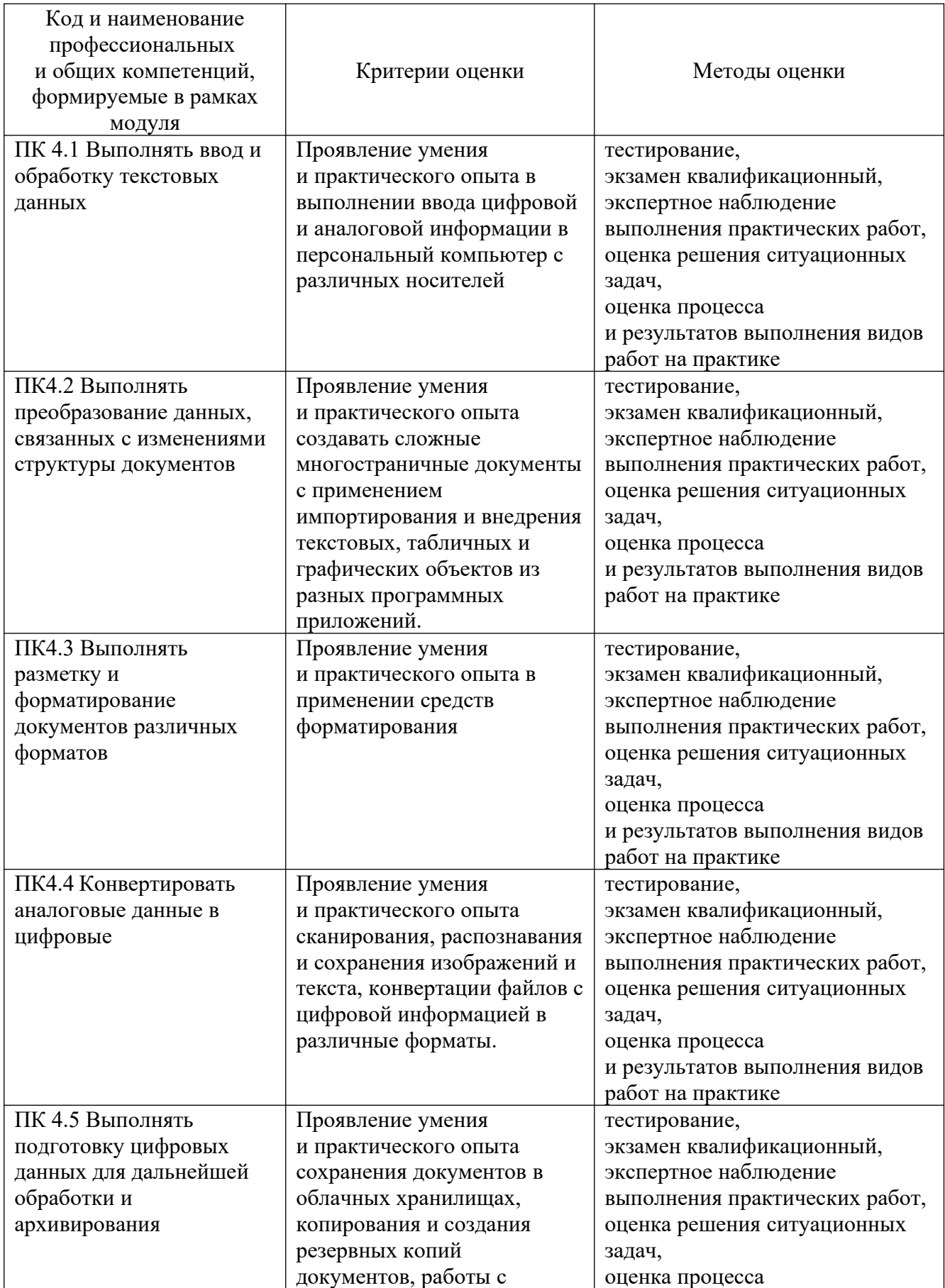

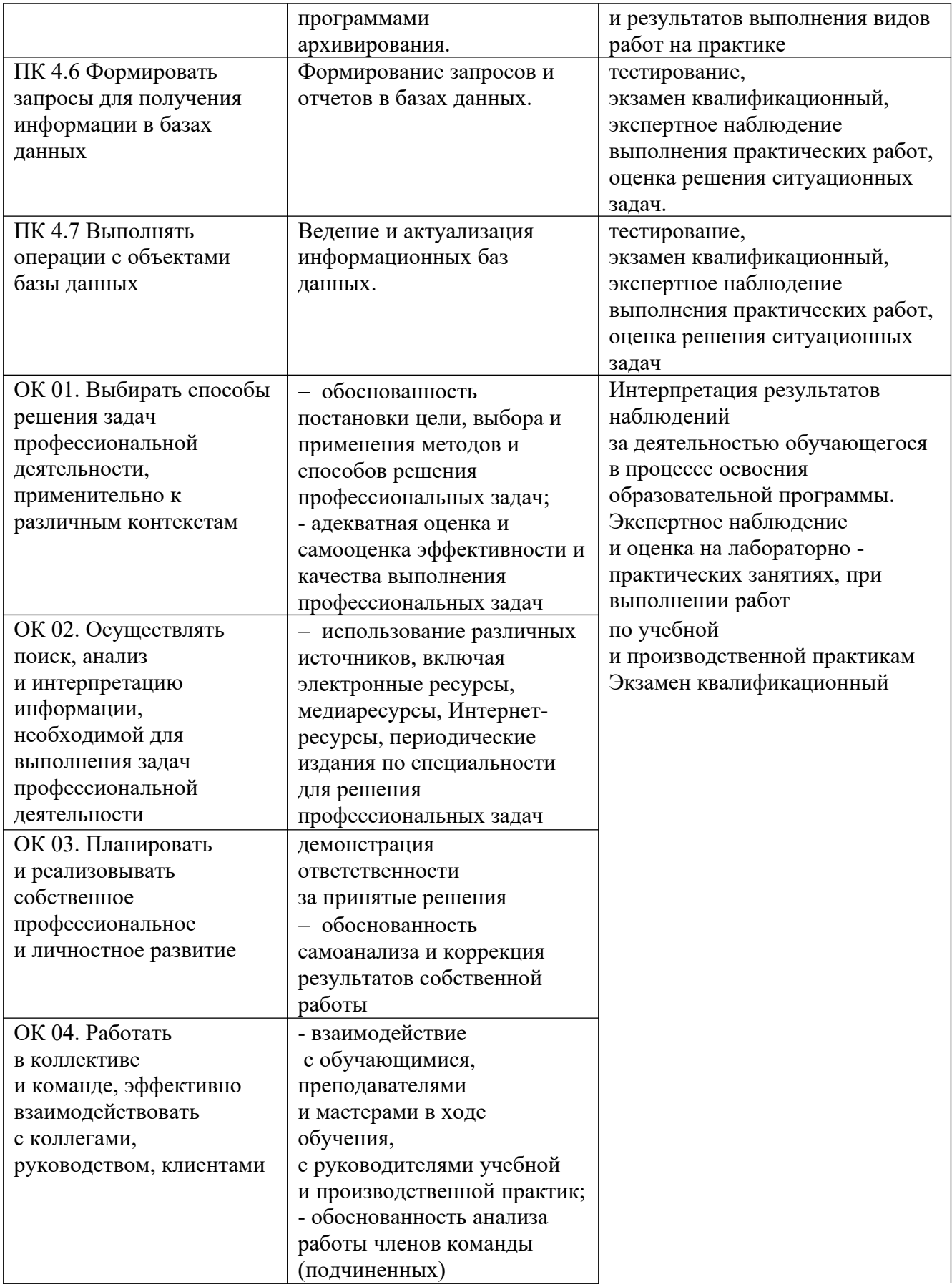

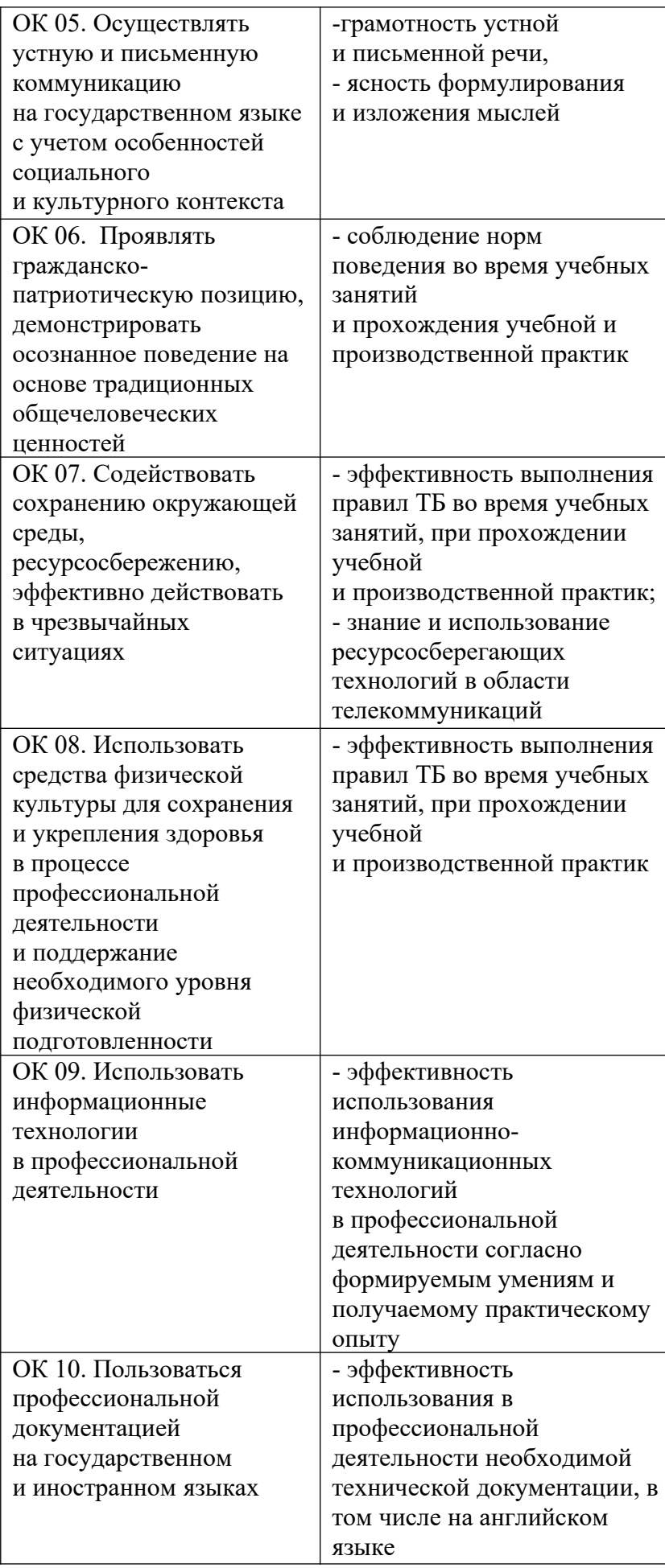

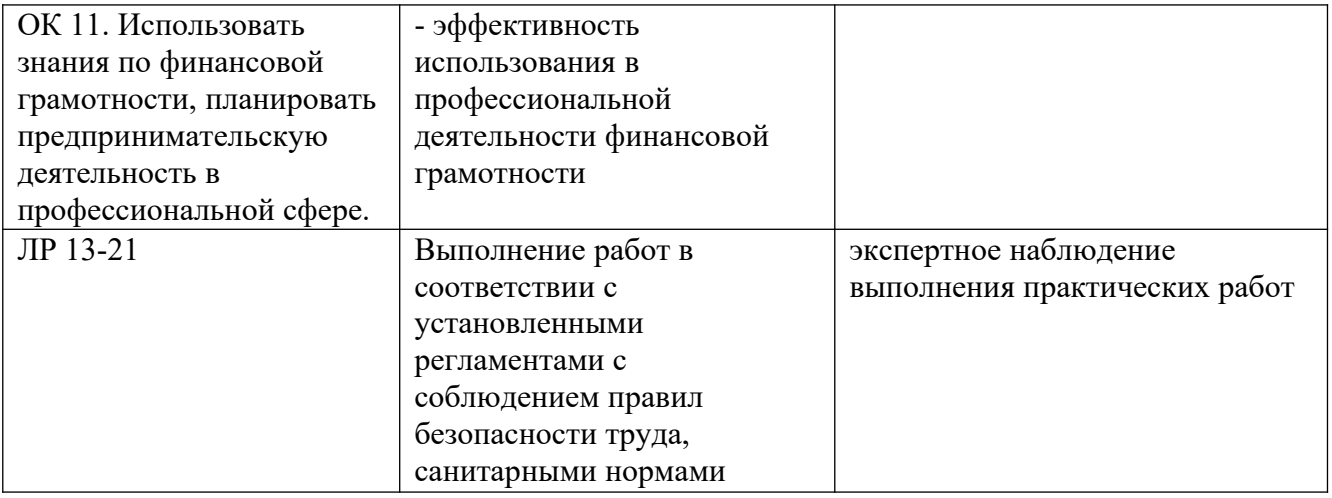